**Photoshop CC 2015 Version 16 crack exe file Free Registration Code PC/Windows [Updated-2022]**

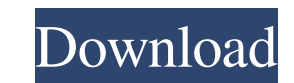

**Photoshop CC 2015 Version 16 Crack+ License Code & Keygen PC/Windows**

To start your journey into Photoshop, make sure to download the complete Adobe Creative Suite. In addition to Photoshop, this comprehensive package contains the following applications: Adobe InDesign, a page layout program with advanced features for design and publishing, plus DVD authoring Adobe Illustrator, a drawing program for creating vector images from raster files and for designing both print and screen graphics Adobe GoLive, a digital video creation tool that enables user-generated content to live in a web environment and broadcast to the world Adobe Dreamweaver, a web page design program for creating and editing web pages The Photoshop tutorials in Chapter 18 include information that helps you get your toes wet in Photoshop. Check out Chapter 21 for information on getting creative with some great-looking image effects. Photoshop uses four workspace tabs on the right side of your display: Photo, Painting, WordArt, and Web. Click the tab that you want to use for your current task: painting, drawing, design, or web development. You can choose whether to use the Painting workspace, which is a bit heavier on the graphics than the Photo and Painting workspaces, or the WordArt and Web workspace, which have fewer graphics. Also, some of the tools found in those workspaces are available in the Photo workspace. The buttons on the top of your screen (see Figure 1-1) provide the on/off options for the tools in the workspace you're using. Your active toolbar controls appear near the bottom of the screen. The gray rectangle (the \_canvas\_ ) is the area of the screen that you use to create and edit images. The white circles on the left side of the screen are the browser windows where you have any open images, links, or files you want to work on. The little text box containing the cursor is where you click and drag to move the image or text. The pixel-perfect selection tools are always available in the lower-left corner. They can be found along the top edge of the screen. The colors shown in this figure are just for illustration purposes. The Text tool is located in a group of tools in the Photo workspace. The various tools are listed in Table 1-1. \* The Pencil tool, located in the top row with red lines, is for simple sketching and retouching. \* The Eraser is available with the Paintbrush tool in the middle-right. If you click and drag on

**Photoshop CC 2015 Version 16 Crack+**

Photoshop Elements is simple and easy to use. It has all of the basic tools like cloning, levels, curves and shadows, but most of its features are more limited than the other versions. It does not have a complete set of filters like Photoshop, but it does have basic selections, masks, and blurs. Photoshop Elements 4.0 is the version that most people use. It has every feature available on the other versions, and it is easier to use than the others. Photoshop Elements 10 is a fast and simple version of Photoshop. It has the same basic features as the other versions but it is a little more limited than Photoshop. Photoshop Elements 10 is a great option for digital scrapbooking. Photoshop Elements 11 is the newest version of Photoshop Elements. Most people use Photoshop Elements 10 because it has the exact same features as that version. The only really changed feature is that it supports a 32-bit, rather than a 16-bit, image format. The older program only supports 8-bit files. This list contains important information about Photoshop Elements and the best free alternatives to it. 1. What does Photoshop Elements do? Photoshop Elements is a graphics editor for photographs and designs. Photoshop Elements is the easiest program to use, and it has all of the same features that the other versions of Photoshop have. It contains all of the same tools as the other versions, including the Layers panel, Levels and Curves, and Cloning. Photoshop Elements supports many file types, including the different formats for Adobe Camera Raw. It also supports most of the file types found on a computer. Some of the other program's file types include Microsoft PowerPoint files. Photoshop Elements can create basic photo manipulations such as cropping, brightness adjustments, digital retouching, and image adjustments. It also has a basic tool to create a range of effects, such as a starburst, spray, light blur, or soft focus. Photoshop Elements has three different ways to create digital scrapbooking pages. It has the traditional Photoshop Elements, which makes it easy to use. This gives users the most power and options. Photoshop Elements 10 adds a new, simplified, and faster way to create scrapbooking pages. Photoshop Elements 11 adds a new dynamic way to scrapbook on its own. 2. How does Photoshop Elements compare to other programs? Photoshop Elements is easy to use because it is the a681f4349e

**Photoshop CC 2015 Version 16 Activation Code For Windows 2022**

The Brush features are placed on the right side of the tool bar. An art brush has a fine tip that adjusts to match the stroke width and also color. The Curves tool lets you adjust the shape of the brush. Before we go further in your journey of using Photoshop, let's start with the very first step. Find and open a photo that you want to retouch. Step 2: Adjust Color Settings Let's Start with Adjusting the Color Settings The first thing you need to do is to adjust the color settings of your image. We'll discuss about the various settings to make the skin tones look more natural and how to remove unwanted skin tones, as well as, remove red eyes and other color variations. 1. Adjust the Color Range In order to bring out the correct colors of your skin, it is essential to check out the saturation and brightness. Click on the Window menu and then choose Window > Adjust Color You will see a dialog box appear where you can set the color range. The left side of the dialog box is the input color range, where you will select the color you want to work with. The right side of the dialog box has the output color range, which represents the amount of color that will be eliminated. Adjust the color range with caution. You can also adjust the color space or gamut, which might require a slight change in the color range settings. Click on the Edit menu and choose Spot Color Settings The Spot Color Settings dialog box appears. The Spot Color Settings dialog box has three tabs: 1. Input In this tab, you can adjust the color space for the input images. Your options are: Listed in order of most accurate to least accurate: sRGB, Windows sRGB, Adobe RGB, ProPhoto RGB. Be very careful that you do not choose anything other than sRGB, because the pixels you work with will be rendered using the sRGB color space. 2. Output In this tab, you can set the desired output color space. You can choose: sRGB, Windows sRGB, Adobe RGB or ProPhoto RGB, and if you choose sRGB or Windows sRGB, the output will use the same color space as the input. 3. Color Settings This is the most important tab. Here you can modify the color settings of the image. You can

## **What's New In?**

My only question is whether the beer being sold there would be appropriate? I see people drink all types of things like rum and rum and vodka, and they're obviously not kids. I think we should make the UK like the middle east. At least there would be drinks for all kinds of people! Yeah, but if I drink a bottle of rum and whisky, then I am'responsible' and 'adult'? If I drink a whole bottle of prosecco/wine/some champagne/sparkling water then I am a 'kid'? What's the difference between 5 and 1 bottle? And if you drink 5 bottles, do I continue drinking even if I pass out and roll over and someone sees? Logged Mankind was born free, and is only fit to be enslaved by the science of one another. I've got to believe that most of those people are around (by the looks of them) because they're there during the day when it is open. If it's people waiting in a taxi-cab then the taxi-cab driver is definately not responsible for his actions. That's only your opinion. Logged We are two former teachers who on August 20th, 2010 hung out a shingle, opened a bottle of wine, and sold our tutoring services to some of the finest people in New England. I've got to believe that most of those people are around (by the looks of them) because they're there during the day when it is open. If it's people waiting in a taxi-cab then the taxi-cab driver is definately not responsible for his actions. That's only your opinion. That's a proper good point. I thought so too. Logged Mankind was born free, and is only fit to be enslaved by the science of one another.Q: Symfony 4.1.x : how to secure the Content of a ChoiceType? I have a choiceType : use Symfony\Bridge\Doctrine\Form\ChoiceType\EntityChoiceType; class TestChoiceType extends EntityChoiceType { /\*\* \* {@inheritdoc} \*/ public function getName() { return \$

**System Requirements For Photoshop CC 2015 Version 16:**

Windows Vista / 7 / 8 / 8.1 / 10 MEGABYTES: CPU: 1.8 GHz Memory: 3 GB RAM (4 GB for special effects) Graphics: NVIDIA GeForce GTX 460 or ATI Radeon HD 4770 DirectX: 9.0 Storage: 20 GB available space Additional Notes: Steam: Requires Steam Account, Internet Connection Required REQUIREMENTS \* Note: The following applications are optional, but strongly recommended

[https://www.careerfirst.lk/sites/default/files/webform/cv/Photoshop-CS5\\_33.pdf](https://www.careerfirst.lk/sites/default/files/webform/cv/Photoshop-CS5_33.pdf) [https://pricehai.com/wp-content/uploads/2022/07/Adobe\\_Photoshop\\_2021\\_Version\\_2201.pdf](https://pricehai.com/wp-content/uploads/2022/07/Adobe_Photoshop_2021_Version_2201.pdf) <https://sandscommercialflooring.com/system/files/webform/contact-uploads/darvely737.pdf> <http://www.abbotsfordtoday.ca/wp-content/uploads/2022/06/reydary.pdf> <https://rastaan.com/adobe-photoshop-2021-version-22-5-1-torrent-activation-code-free/> <https://hanffreunde-braunschweig.de/photoshop-cc-2015-keygenerator-free-mac-win/> <https://libertinosdaalcova.com/photoshop-cc-2019-crack-exe-file-free-download-for-pc/> <https://rednails.store/adobe-photoshop-cc-2014/> [http://www.labonnecession.fr/wp-content/uploads/2022/06/Adobe\\_Photoshop\\_2021\\_Version\\_2201.pdf](http://www.labonnecession.fr/wp-content/uploads/2022/06/Adobe_Photoshop_2021_Version_2201.pdf) [https://ohreally.in/wp-content/uploads/2022/07/Photoshop\\_2021\\_version\\_22.pdf](https://ohreally.in/wp-content/uploads/2022/07/Photoshop_2021_version_22.pdf) <http://www.unitewomen.org/adobe-photoshop-cc-crack-patch-serial-number-full-torrent-free-download-x64-final-2022/> <https://www.estrellamountain.edu/system/files/webform/event-proposal/ganeell597.pdf> <https://cloudxmedia.com/photoshop-2021-hack-patch-download/> [https://sarfatit.com/wp-content/uploads/2022/06/Adobe\\_Photoshop\\_2021\\_Version\\_222\\_Serial\\_Number\\_\\_\\_Registration\\_Code.pdf](https://sarfatit.com/wp-content/uploads/2022/06/Adobe_Photoshop_2021_Version_222_Serial_Number___Registration_Code.pdf) [https://www.simsbury-ct.gov/sites/g/files/vyhlif1216/f/pages/public\\_gathering\\_application\\_form\\_01242019.pdf](https://www.simsbury-ct.gov/sites/g/files/vyhlif1216/f/pages/public_gathering_application_form_01242019.pdf) <https://automarkt.click/wp-content/uploads/2022/06/dayvida.pdf> [https://www.north-reading.k12.ma.us/sites/g/files/vyhlif1001/f/uploads/sc\\_2021-22\\_final\\_goals.pdf](https://www.north-reading.k12.ma.us/sites/g/files/vyhlif1001/f/uploads/sc_2021-22_final_goals.pdf) [https://www.millineryfashionaccessories.com/wp-content/uploads/2022/06/Photoshop\\_2021\\_Version\\_2231\\_Crack\\_Keygen\\_With\\_Serial\\_number\\_\\_\\_For\\_PC.pdf](https://www.millineryfashionaccessories.com/wp-content/uploads/2022/06/Photoshop_2021_Version_2231_Crack_Keygen_With_Serial_number___For_PC.pdf) [https://chaos-magick.com/wp-content/uploads/2022/06/Photoshop\\_eXpress.pdf](https://chaos-magick.com/wp-content/uploads/2022/06/Photoshop_eXpress.pdf) <http://rootwordsmusic.com/2022/06/30/photoshop-2022-version-23-1-crack-mega-2022-new/>